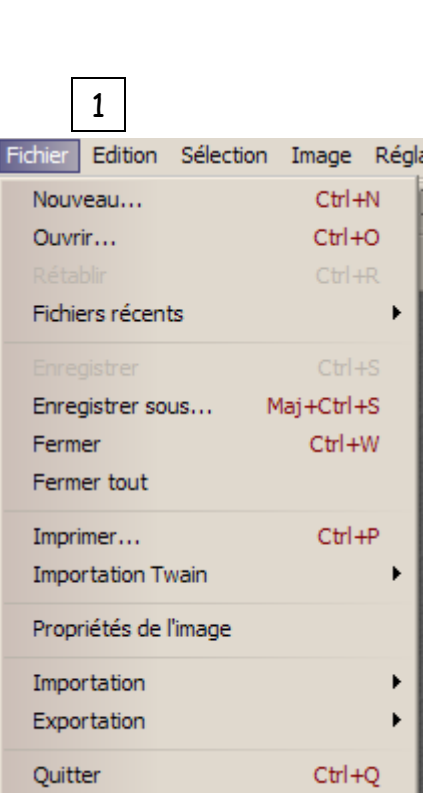

Fichier

1 | 2 | | 3 | | 4 | | 5 | | 6 | | 7 | | 8

Edition Sélection Image Réglage Filtre Affichage Outils Fenêtre ?

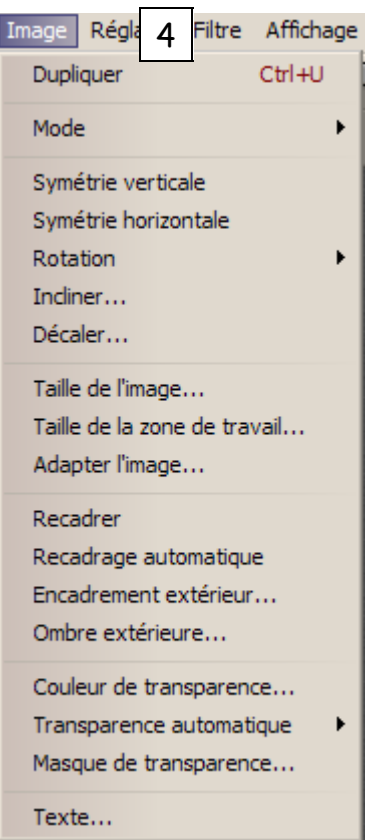

 $\overline{\mathbf{r}}$ 

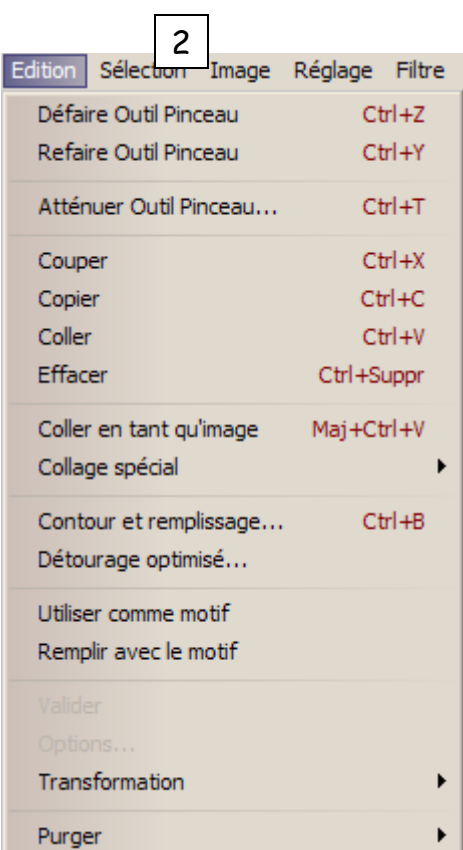

Les menus de PhotoFiltre

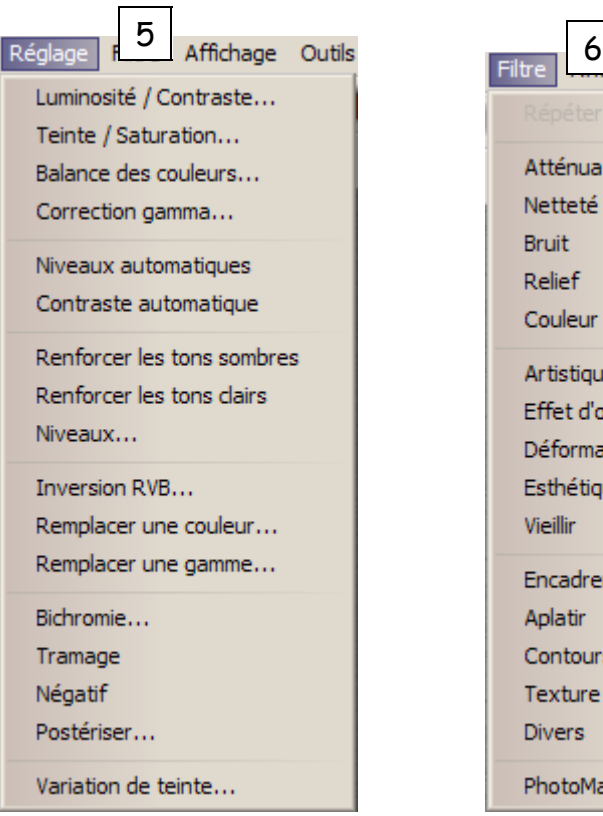

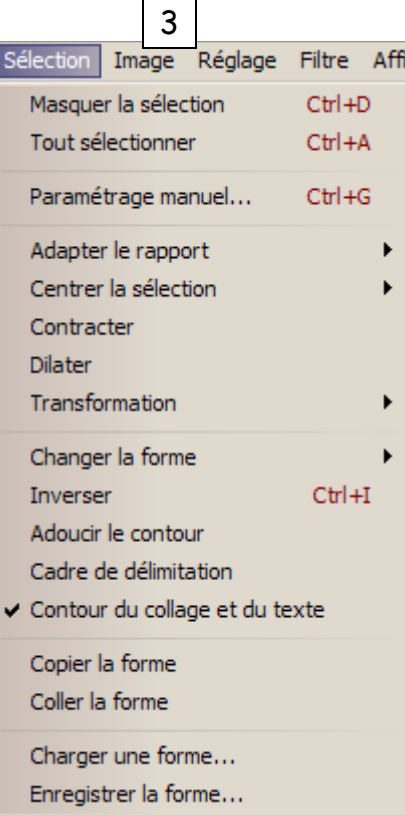

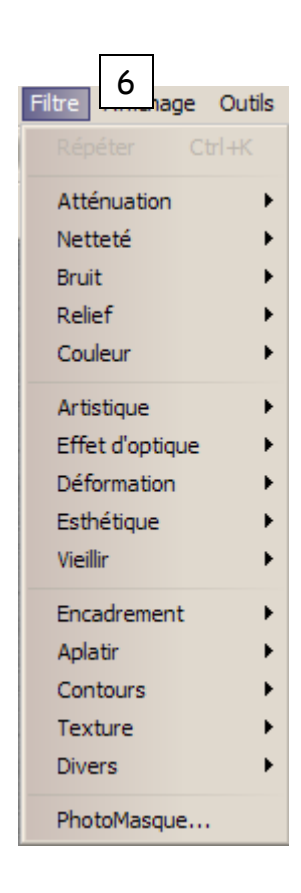

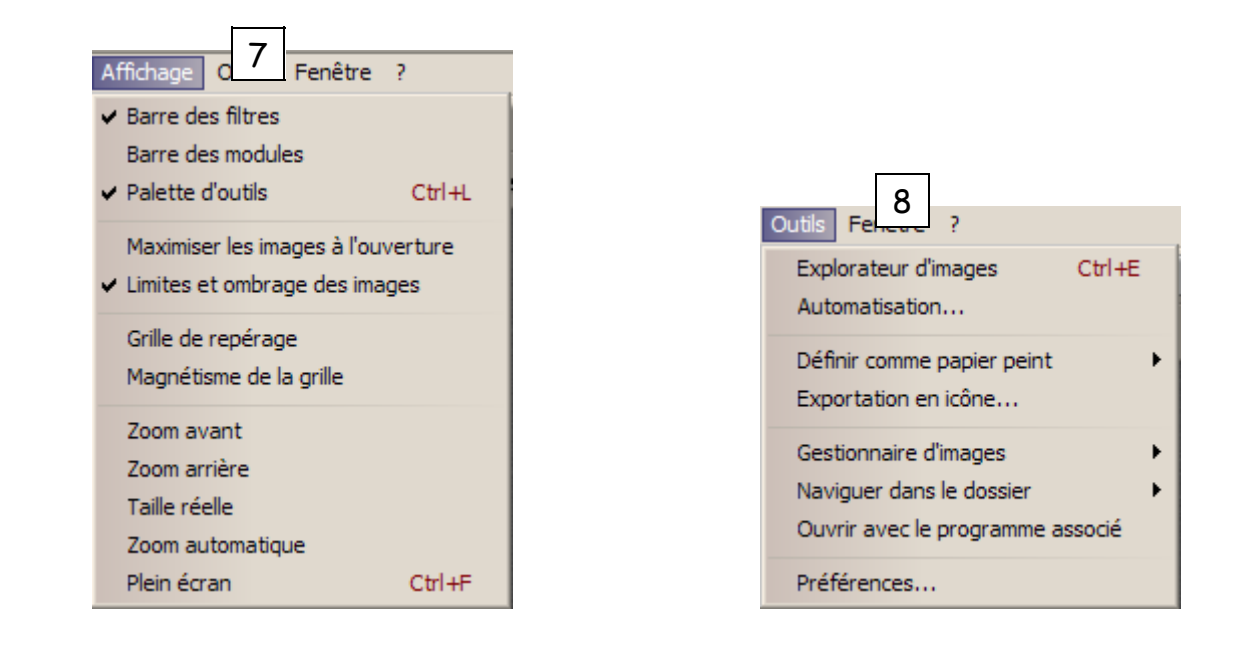

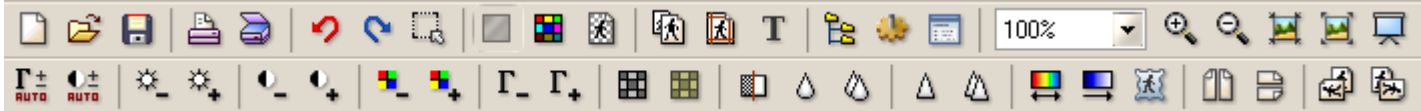

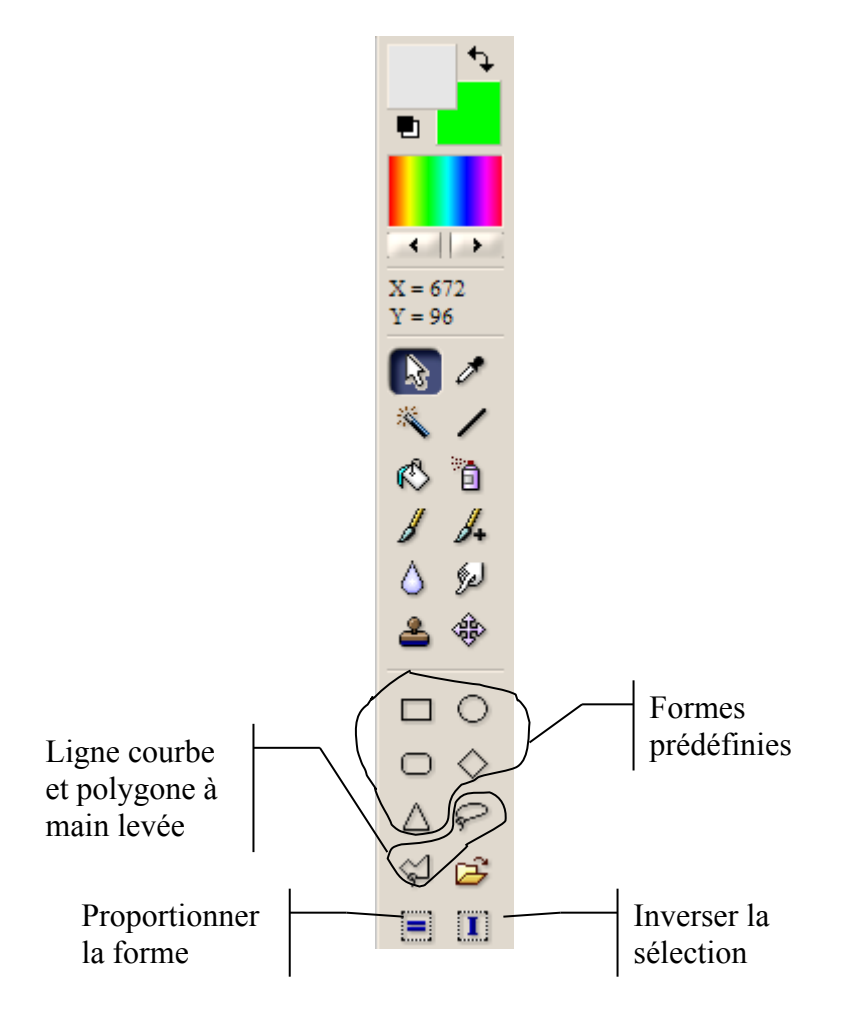